**How To Delete Apps Off My Macbook Pro**>>>CLICK HERE<<<

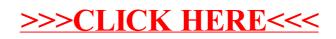